# **Index**

Doel: beïnvloeden van de verwerkingstijd!

Rijen worden in bestanden opgeslagen. Een bestand bestaat uit pagina's. Als een rij opgehaald wordt : (1) de betreffende pagina wordt opgehaald (2) de betreffende rij wordt opgehaald

#### **Werking**

2 methodes voor het opzoeken:

- Sequentiële zoekmethode: rij voor rij → Tijdrovend en inefficiënt
- Geïndexeerde zoekmethode: index (B-tree) → Boom, Knooppunten, Leafpage
	- →2 methodes: Zoeken van rijen met een bepaalde waarde

Doorlopen van de hele tabel via een gesorteerde kolom (geclusterde index)

Bij aanpassing in tabel: index aangepast. Index: ook op niet-unieke kolom. Opgelet: opslagruimte!

#### **Create index**

Geen ANSI of ISO specificatie. Bij postgresql:

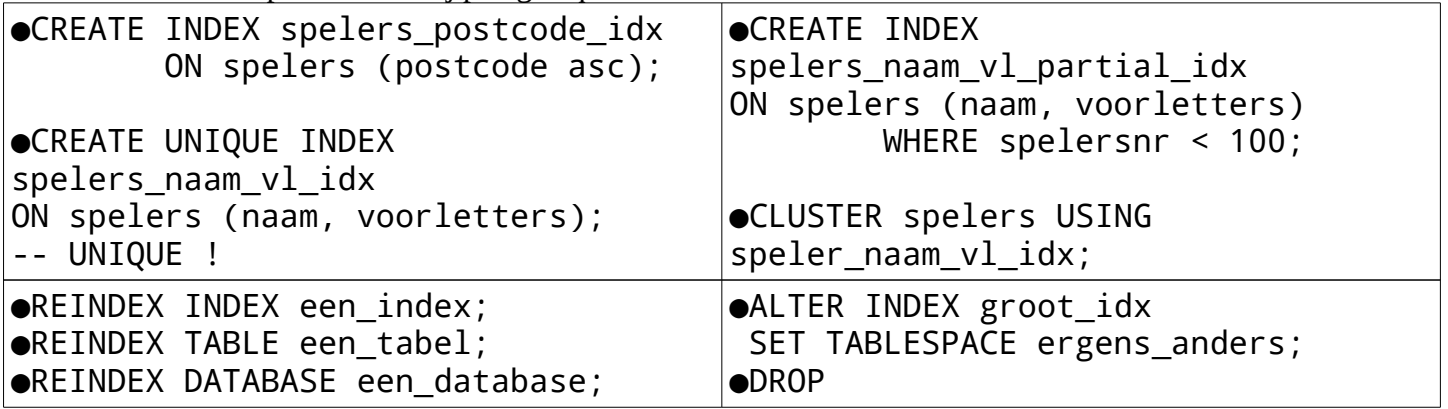

(+) index versnelt verwerking (–) opslagruimte; elke mutatie vraagt aanpassing → verwerking vertraagt

#### **Richtlijnen voor keuze van kolommen**

Unieke index op kandidaatsleutels ● Index op refererende sleutels ● Index op kolommen waarop geselecteerd wordt–Grootte van de tabel–Kardinaliteit (verschillende waarden) van de tabel–Distributie van de waarden ● Index op een combinatie van kolommen● Index op kolommen waarop gesorteerd wordt

#### **Speciale indexvormen**

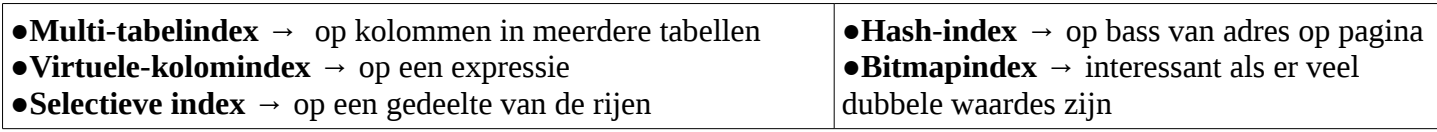

#### **Indexvormen**

 $\bullet$ B-tree  $\rightarrow$  goeie standaard,  $=$  <>

●GIN(Generalized Inverted Index) → efficiënt bij dubbels, meerdere opzoekwaarden per veld; alternatief voor B-tree

●GiST(Generalized Search Tree) →voor clusters volgens afstandsmaat. Vergelijken van intervallen bv. Veel mogelijkheden, minder performant

 $\bullet$ Sp-GiST(space-partitioned GiST)  $\rightarrow$  niet overlappende GiST

●BRIN: bevat, grote geclusterde data, kleine index maar ook niet heel sterk

# **Optimaliseren**

- 1. Vermijd de OR-operator → index wordt meestal niet gebruikt ◦ Vervang door conditie met IN of door 2 selects met UNION
- 2. Onnodig gebruik van UNION  $\rightarrow$  zelfde tabel meerdere malen doorlopen. Herformuleer naar 1 select
- 3. Vermijd NOT-operator → index niet gebruikt. Vervang door vergelijking ofzo
- 4. Isoleer kolommen in condities  $\rightarrow$  kolom in berekening of scalaire functie betekent geen gebruik van index. By. Where jaartoe +  $10 = 1990 \rightarrow$  where jaartoe = 1980
- 5. Gebruik de BETWEEN operator. And gebruikt meestal index niet.
	- Where jaartoe >= 1985 and jaartoe <= 1990 → where jaartoe between 1985 and 1990
- 6. Pas op met LIKE  $\rightarrow$  index wordt niet gebruikt als patroon begint met % of
	- Geen alternatief, tenzij: HHHHHEJLHELEJH
- 7. Redundante condities bij JOIN : om SQL te verplichten om een bepaald pad te kiezen  $\degree$  where boetes.spelersnr = spelers.spelersnr and boetes.spelersnr = 44
	- $\rightarrow$  where boetes.spelersnr = spelers.pelersnr and boetes.spelersnr = 44 and spelers.spelersnr = 44
- 8. Vermijd de HAVING-component → index niet gebruikt. Zoveel mogelijk in WHERE dus.
- 9. SELECT-component zo compact mogelijk → onnodige kolommen weg. Bij gecorreleerde subquery met exists : één expressie bestaande uit één constante.
	- select spelersnr, naam from spelers where exists (select '1' from boetes where boetes.spelersnr = spelers.spelersnr)
- 10. Vermijd DISTINCT : verwerkingstijd verlengd. Vermijden wanneer overbodig.
- 11. ALL-optie bij set operatoren (union all). Zonder ALL → verwerkingstijd verlengd. Data moeten gesorteerd worden om dubbels eruit te halen
- 12. Kies outer-joins boven UNION. Union verlengt verwerkingstijd.
- 13. Vermijd datatype-conversies → verlengt verwerkingstijd.
- 14. Grootste tabel als laatste
- 15. Vermijd ANY- en ALL-operatoren → index niet gebruikt. Vervang door min of max

Check met Explain en Explain Analyze.

#### **VIEWS**

tabel die zichtbaar is voor de gebruiker maar geen opslagruimte inneemt. De inhoud van een view wordt afgeleid bij het gebruik van een SELECT view. Een view kan dus maar opgebouwd worden op basis van gegevens die in andere tabellen opgeslagen zitten.

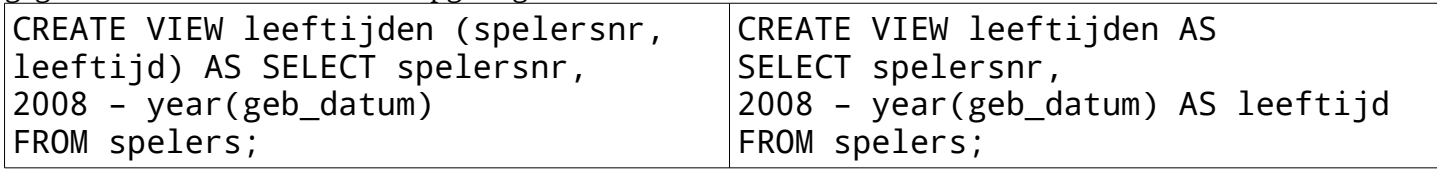

Vereenvoudigt routinematige instructies. Reorganiseren van tabellen. Stapsgewijs opzetten van SELECTinstructies. Beveiligen van gegevens. View bevat geen rijen. Expliciete definitie is verplicht als kolom bestaat uit een functie of berekening:

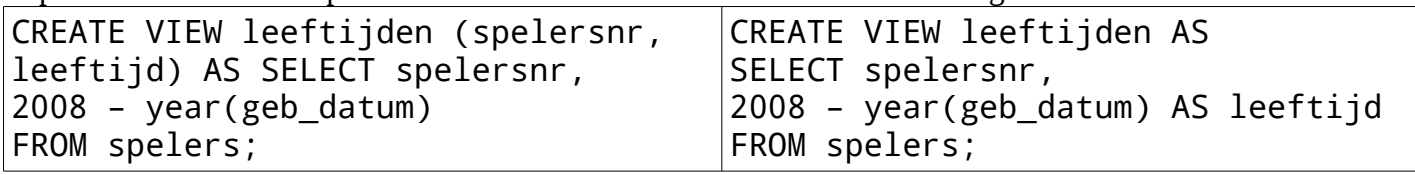

WITH CHECK OPTION (achteraan) controleert :update : aangepaste rijen behoren nog tot view - insert : nieuwe rij behoort tot view - delete : verwijderde rij behoort tot view

#### **Beperkingen bij muteren**

SELECT, INSERT, UPDATE, DELETE van views. Maar mutatie mag alleen als :

- ●View moet direct/indirect gebaseerd zijn op één of meerdere basistabellen
- ●Select mag geen distinct bevatten
- ●Select mag geen aggregatiefunctie bevatten
- ●From mag slechts één tabel bevatten

# **Beveiliging**

SQL gebruiker : moet gekend zijn; Wachtwoord; Expliciete toekenning van bevoegdheden

- 
- ●CREATE USER : creëert een user Vb. Create user Frank identified by Frank\_pw
- ●ALTER USER : verandert het paswoord Vb. Alter user Frank identified by Frank\_pasw
- ●DROP USER : verwijdert een user Vb. Drop user Frank
- 
- 
- ●Select mag geen GROUP BY bevatten
- ●Select mag geen ORDER BY bevatten
- **●**Select mag geen set-operatoren bevatten (update) Virtuele kolom mag niet gewijzigd worden
- (insert) In Select moeten alle not null-kolommen staan

# **Vensterfuncties**

these functions must be invoked using window function syntax; that is an OVER clause is required.

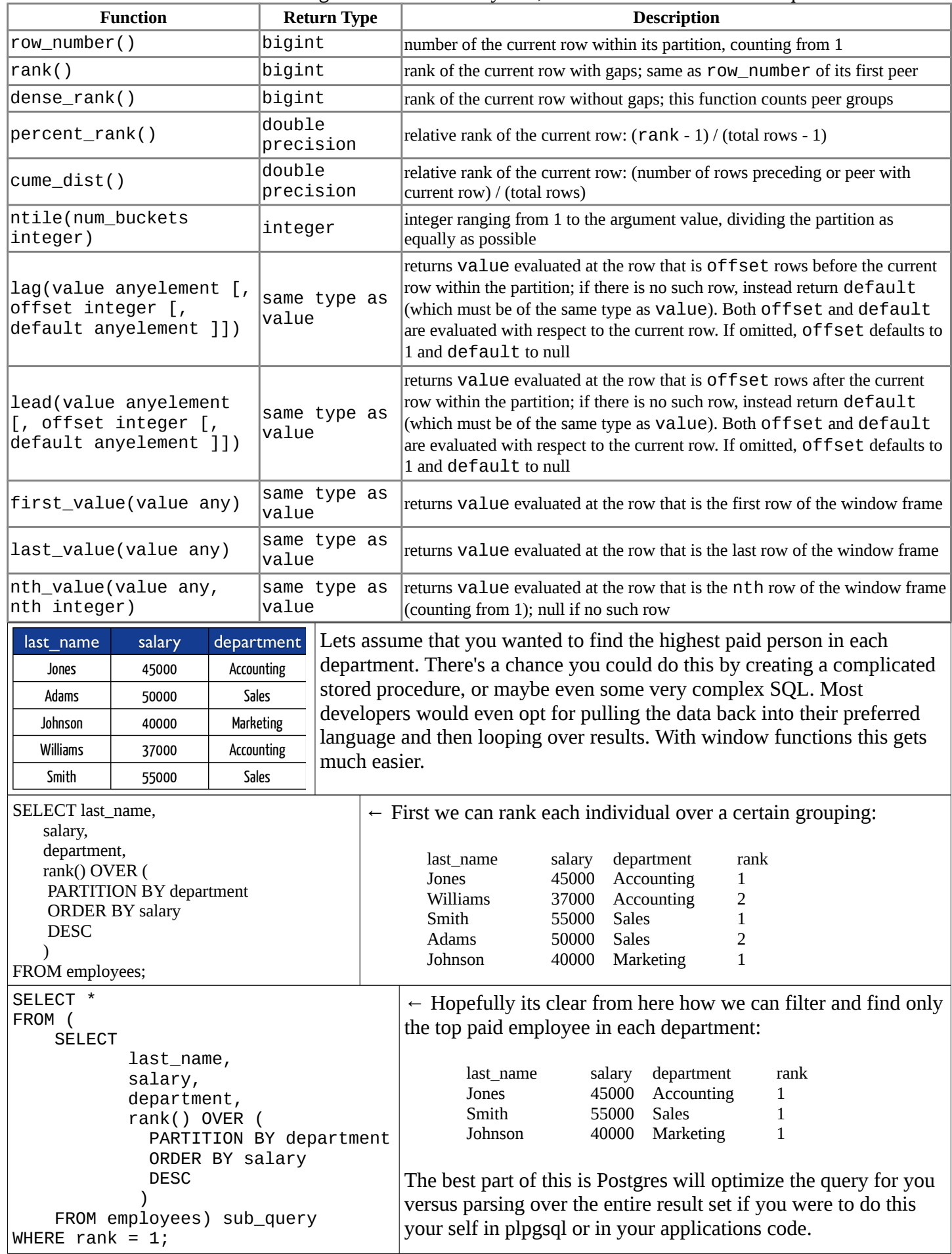

# **Common Table Expressions**

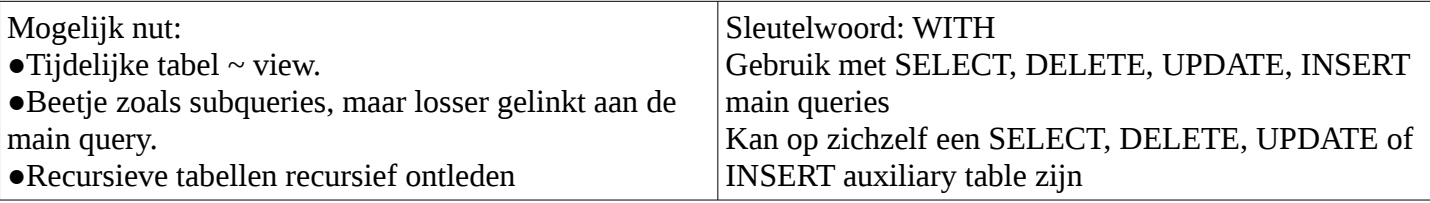

### **\_\_CTE as temporary table**

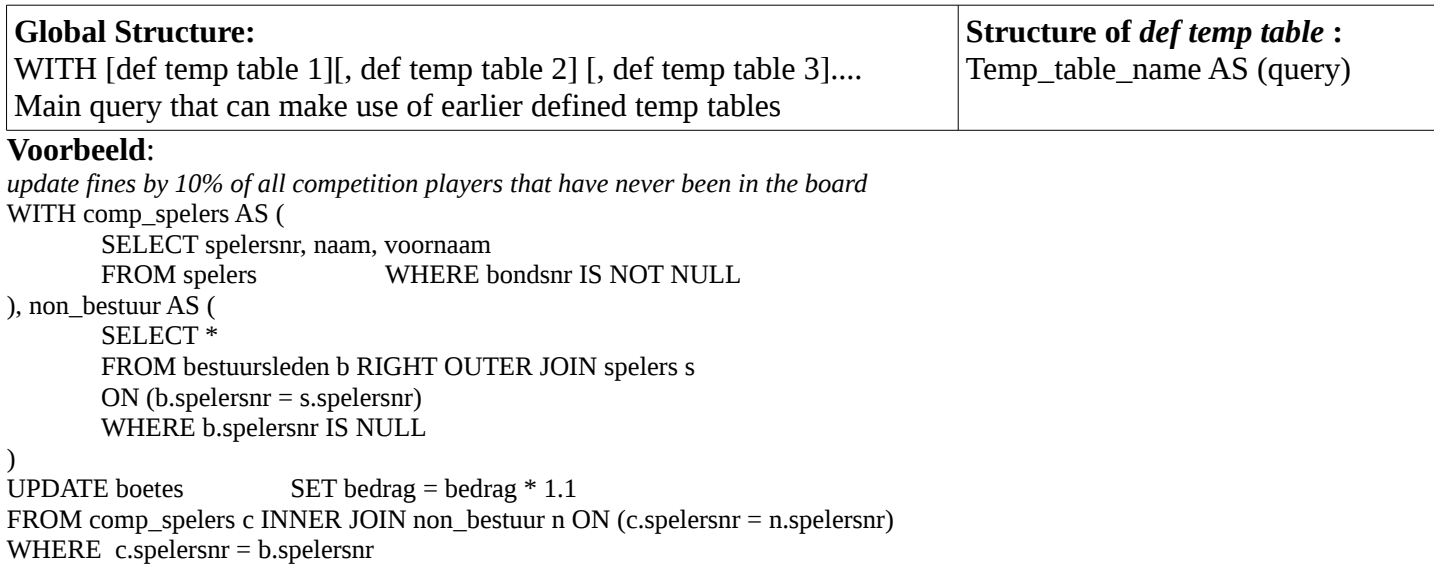

#### **\_\_Recursive CTE**

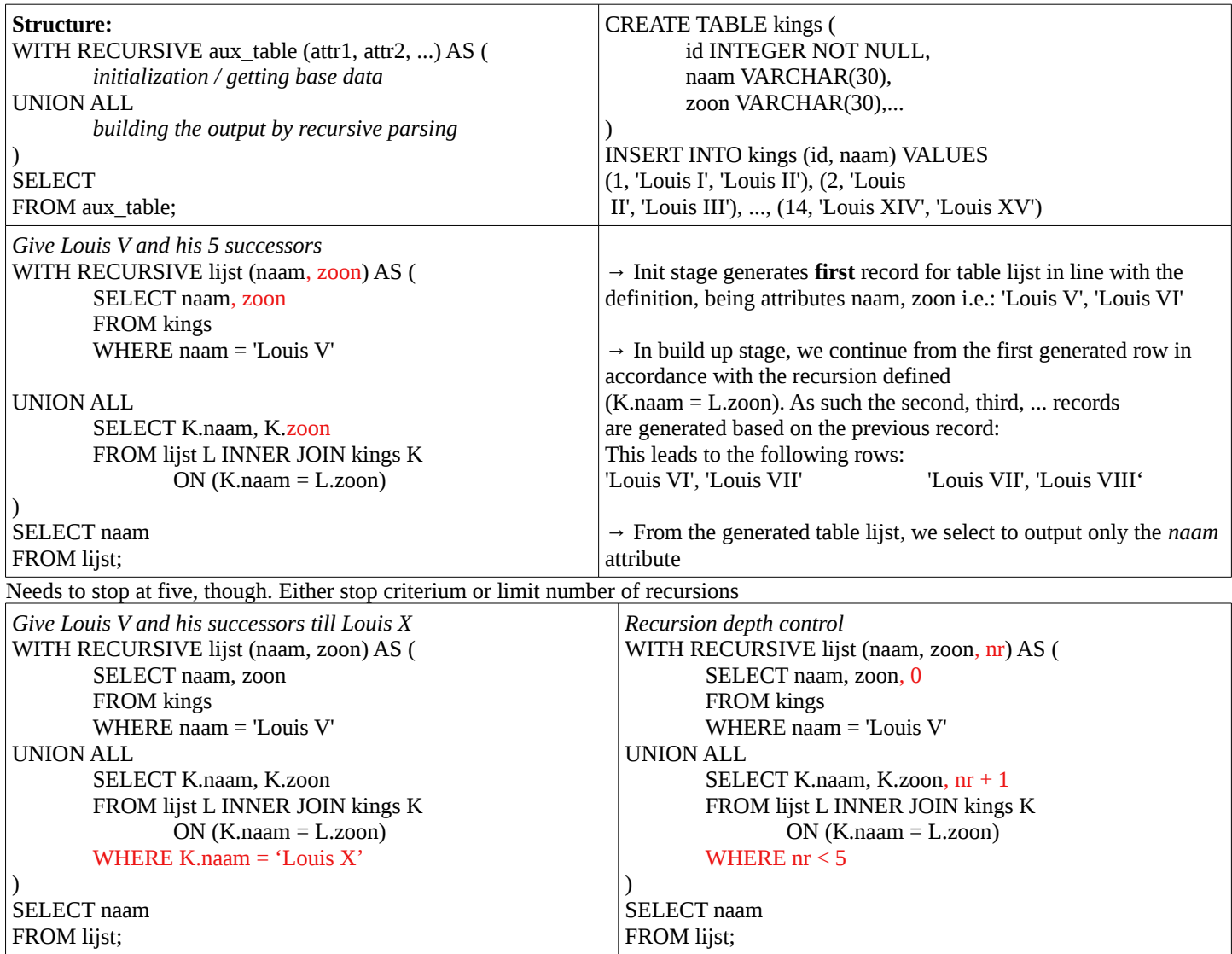

# **ODMS**

Het Objectgeoriënteerde database model is een databasemodel waarin net zoals in objectgeoriënteerde programmeertalen met objecten wordt gewerkt. Het doel van zo'n database is het invoegen van dergelijke objecten in de database zo eenvoudig mogelijk te maken. Zo wenst men de objecten die men gebruikt in een objectgeoriënteerde taal direct te kunnen opslaan in de database, zonder tupels zoals in een relationele database te moeten gebruiken.

De meeste Object Database management systemen ODBMS ondersteunen een querytaal en maken daarmee een declaratieve aanpak mogelijk. Hoe dit wordt aangepakt verschilt van product tot product. Er is reeds een poging gedaan om dit te standaardiseren in Object Query Language OQL.

Men kan data sneller opvragen doordat er geen join operaties nodig zijn, men kan de pointers rechtstreeks volgen. Dit is dan een voordeel ten opzichte van relationele databases. Veel ODBMS laten het ook toe om verschillende versies van objecten bij te houden.

Object Definition Language (ODL) is the specification language defining the interface to object types conforming to the Object Model. This language's purpose is to define the structure of an Entity-relationship diagram.

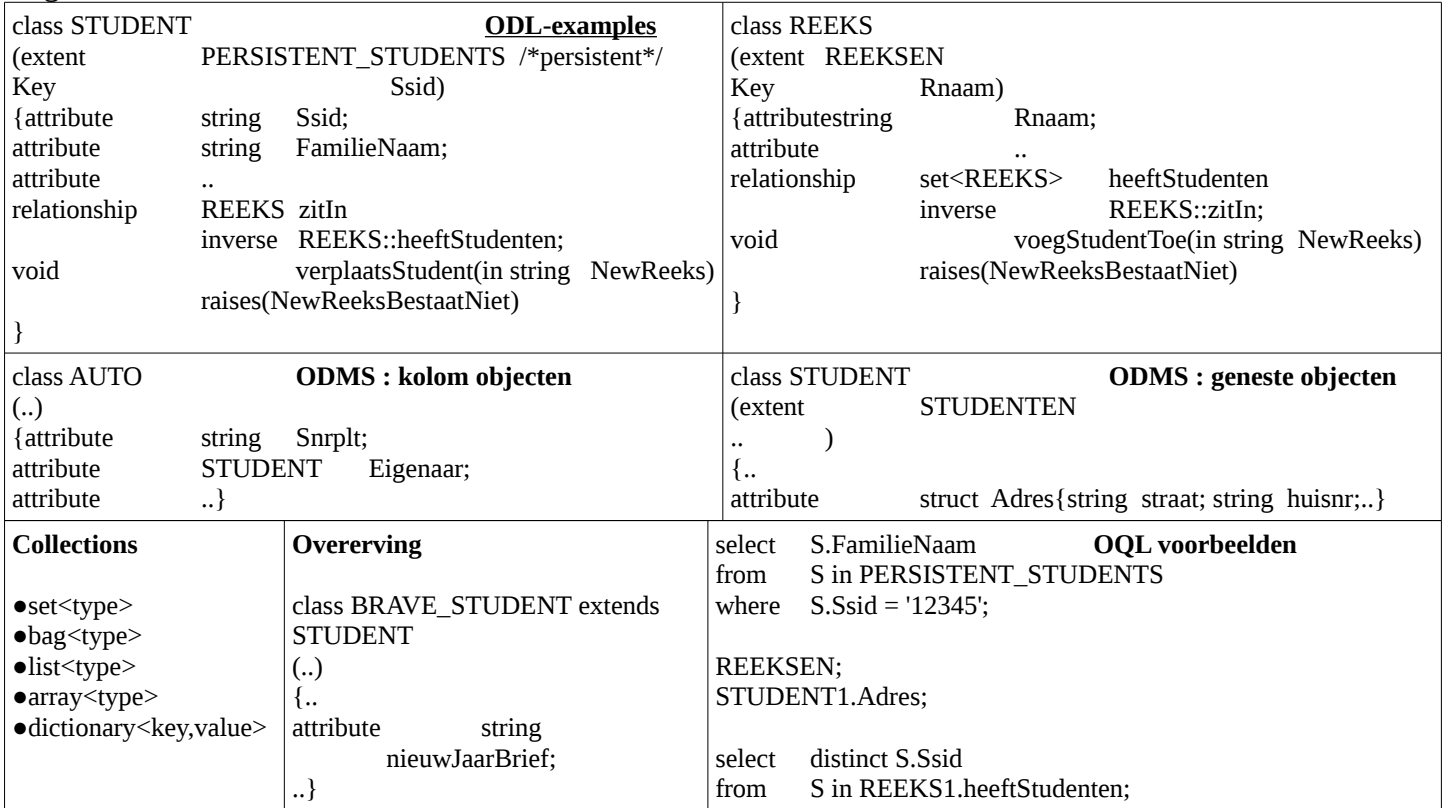

# **ORDBMS**

An object-relational database management system (ORDBMS), is a database management system (DBMS) similar to a relational database, but with an object-oriented database model: objects, classes and inheritance are directly supported in database schemas and in the query language. In addition, just as with pure relational systems, it supports extension of the data model with custom data-types and methods.

An object-relational database can be said to provide a middle ground between relational databases and objectoriented databases (object database). In object-relational databases, the approach is essentially that of relational databases: the data resides in the database and is manipulated collectively with queries in a query language; at the other extreme are OODBMSes in which the database is essentially a persistent object store for software written in an object-oriented programming language, with a programming API for storing and retrieving objects, and little or no specific support for querying.

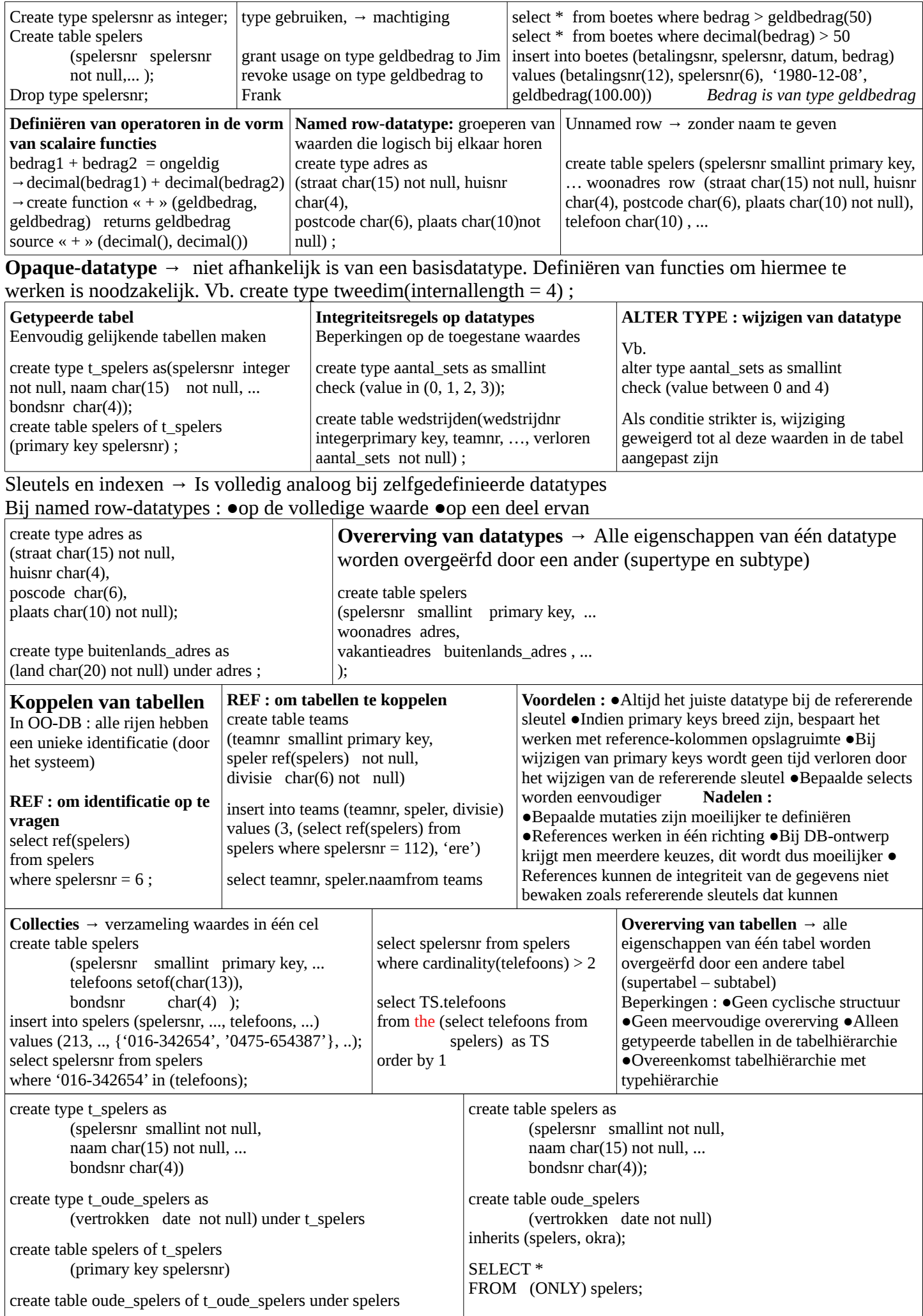

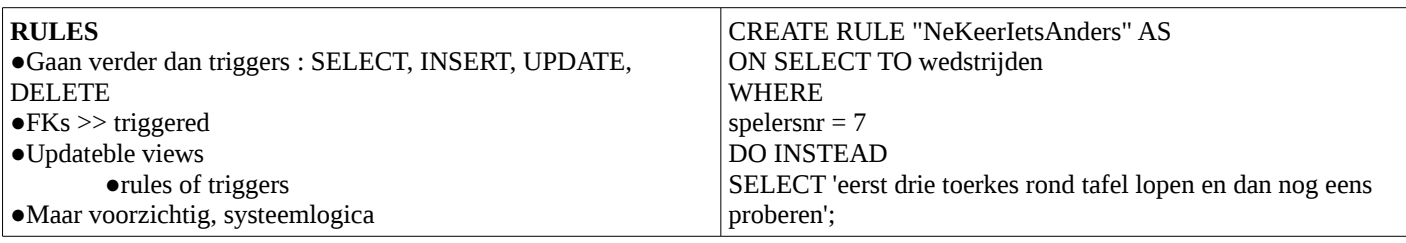

# **NOSQL**

A NoSQL (originally referring to "non SQL") database provides a mechanism for storage and retrieval of data that is modeled in means other than tabular relations used in relational databases. Such databases have existed since the late 60s, but did not obtain the "NoSQL" moniker until a surge of popularity in the 21st century, triggered by the needs of Web 2.0 companies such as Facebook, Google, and Amazon. NoSQL databases are increasingly used in big data and real-time web applications. NoSQL systems are also sometimes called "Not only SQL" to emphasize that they may support SQL-like query languages.

#### **Voorbeelden**

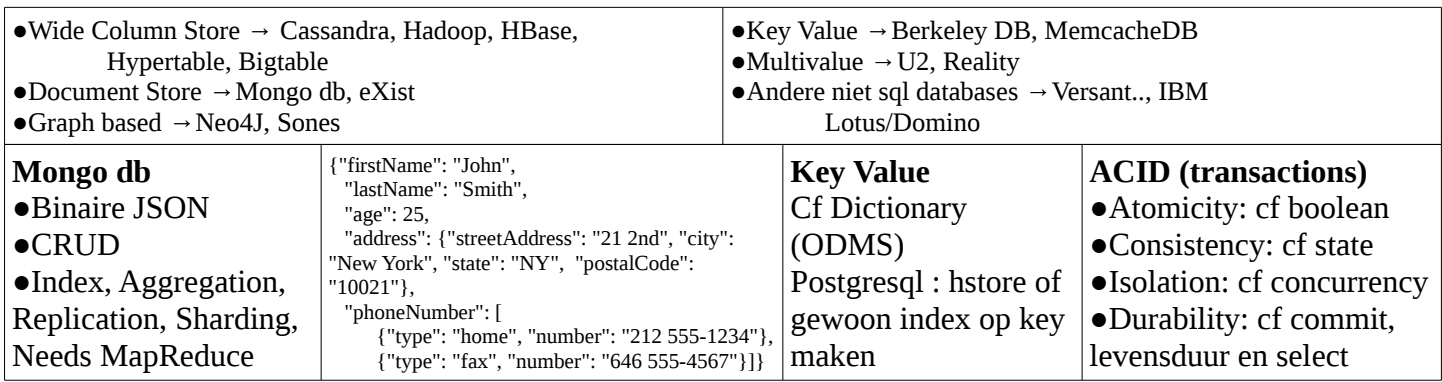

# **Some Closing remarks**

●Don't use the hammer to fix the plumbing ● Know your tools/options ● Context/Situation ● HandCrafted vs ManHours ● Humans vs Mathematics ● Data independence ●Standarization ● ACID vs Performance Voor bijna elke klein bedrijf tot KMO is een RDBMS prima.

#### **XML**

Extensible Markup Language is een ISO-standaard voor de syntaxis van formele opmaaktalen waarmee men gestructureerde gegevens kan weergeven in de vorm van platte tekst. Deze presentatie is zowel machineleesbaar als leesbaar voor de mens. De afspraken over de te gebruiken tags in de "standaard"-dialecten worden formeel vastgelegd in zogenaamde DTD's (Document Type Definition) of in de nieuwere XML-Schemadefinities (XSD). Je kan attributen aan je tags meegeven, deze moeten tussen " " of ' ' staan. Gebruik dit enkel om METAdata weer te geven, bv eigenschappen.

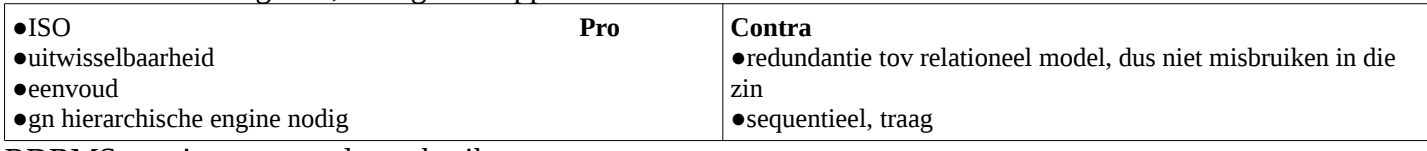

RDBMS-manieren om xml te gebruiken

- ●SELECT xmlcomment('hallo'); → *xmlcomment/--------------/<!--hallo-->*
- ●SELECT xmlelement(name jos,xmlattributes(current\_date as ke), 'hal', 'lo'); → *xmlelement/-------------------------------------/<jos ke="2014-01-26">hallo</jos>*
- SELECT xmlforest(divisie, teamnr) from teams:  *xmlforest/---------/<divisie>ere</divisie><teamnr>1</teamnr>/<divisie>tweede</divisie><teamnr>2</teamnr>*
- ●SELECT xmlpi(name php, 'echo "Patat";'); → *xmlpi/------------/<?php echo "Patat";?>*
- ●table\_to\_xml(tbl regclass, nulls boolean, tableforest boolean, targetns text)
- query to xml(query text, nulls boolean, tableforest boolean, targetns text)
- cursor\_to\_xml(cursor refcursor, count int, nulls boolean, tableforest boolean, targetns text)

# **JSON**

JavaScript Object Notation is leesbaarder dan XML zonder parser, qua mogelijkheden slechts subset van XML.

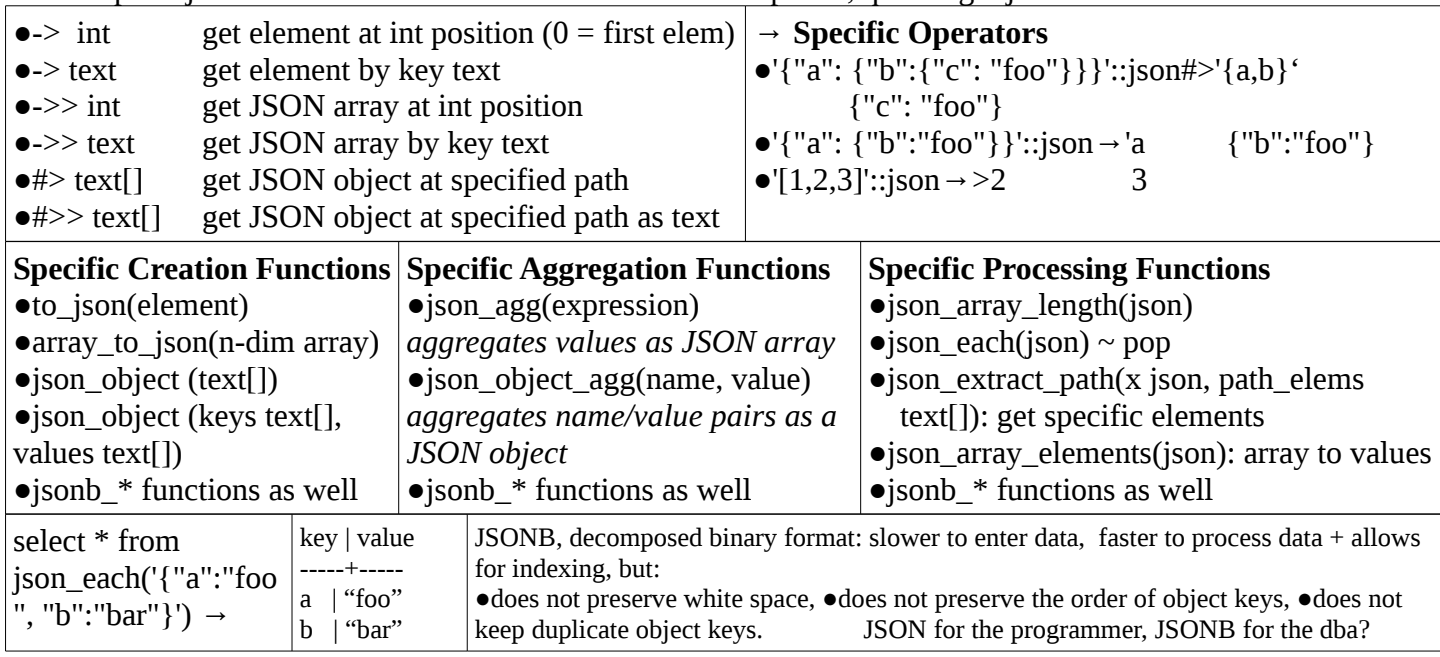

#### **RDBMS data types & Other Particular Formats**

Buiten bekende ints &c, Reals &c (monetary bv), Strings/Chars &c., alsook JSON en blob. Nog exotischer:

#### **Geometrische types**

2d spatiäle objecten. Functies voor schalen, vertalen, roteren en intersecties

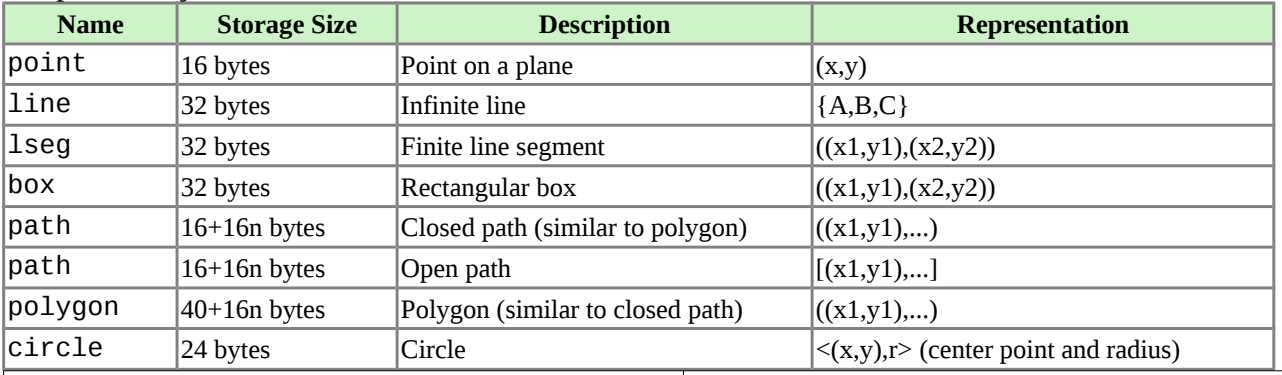

#### **Network Address Types**

# **Text Search Types**

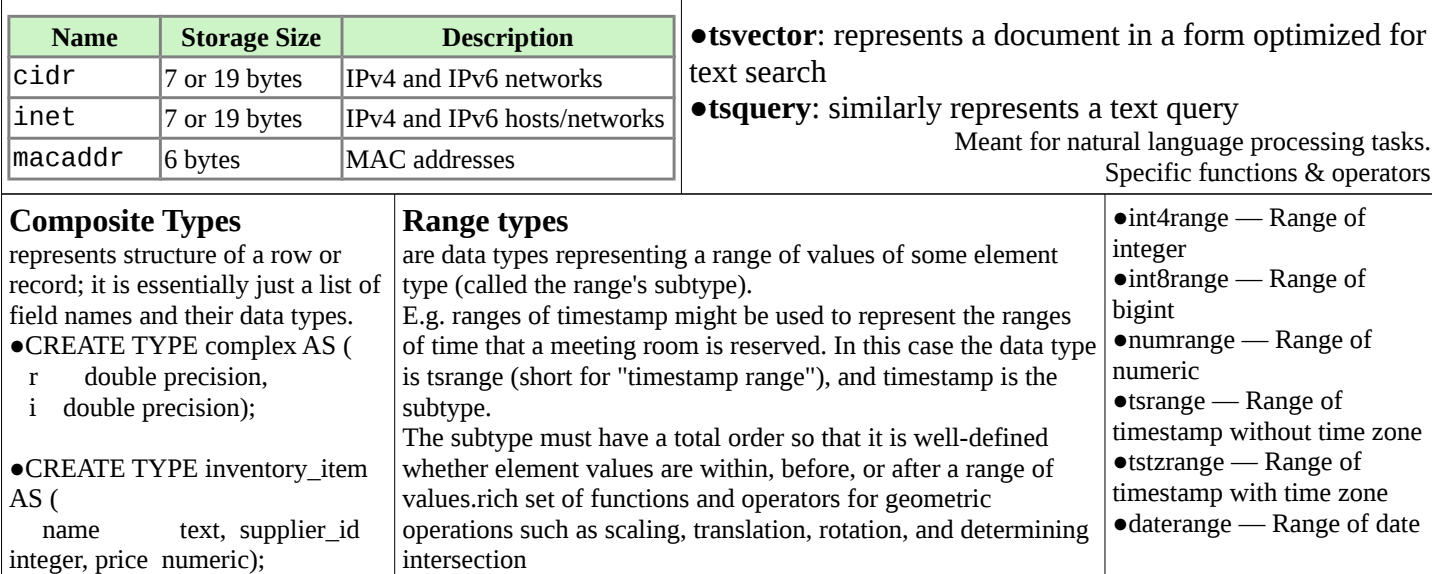